### МОЖЛИВОСТІ ВИКОРИСТАННЯ ІНСТРУМЕНТУ «АНОТАЦІЇ» ПРОГРАМНОГО ЗАБЕЗПЕЧЕННЯ BLENDER ДЛЯ СИМУЛЯЦІЇ ВІРТУАЛЬНОЇ ДОШКИ ПІД ЧАС ДИСТАНЦІЙНОГО НАВЧАННЯ Михалко Я.О.<sup>1</sup>, Михалко А.Я.<sup>2</sup>, Михалко Г.Я.<sup>2</sup>

<sup>1</sup>ДВНЗ «УжНУ», факультет післядипломної освіти та до університетської підготовки, кафедра терапії та сімейної медицини, м. Ужгород

<sup>2</sup>Ужгородська загальноосвітня школа І-ІІІ ступенів №12 Ужгородської міської ради Закарпатської області

Ключові слова: дистанційне навчання, Blender, віртуальна дошка, 3D моделювання

Вступ. Візуальне представлення інформаційного контенту є невід'ємною складовою якісного навчального процесу у вищій школі. Особливо це актуально при викладанні дисциплін медичного спрямування. Всі способи наочного представлення інформації можна умовно розділити на дві великі групи: статичні – демонстрація на занятті попередньо підготованих матеріалів (таблиць, постерів, презентацій, відео…) та динамічні – створення контенту безпосередньо під час навчання. При цьому, саме динамічний спосіб представлення контенту є чи не найбільш ефективним, оскільки передбачає не тільки представлення матеріалу для ознайомлення, але дозволяє зробити навчання інтерактивним.

Стрімкий розвиток цифрових технологій суттєво змінив парадигму викладання медичних дисциплін, що проявляється поступовим зміщенням акцентів у бік віртуалізації. Великою мірою цьому сприяла пандемія COVID-19, що змусила перейти навчальні заклади на дистанційне навчання, а, відтак змінювати стратегію викладання дисциплін та контролю знань. Особливої уваги в цьому аспекті заслуговують методи віртуальної симуляції традиційної дошки – чи не найстарішого способу динамічного представлення інформації в режимі реального часу. З цією метою традиційно використовуються різні платні чи безкоштовні комп'ютерні програми (Paint, Photoshop, Krita та ін.) та онлайнсервіси (Twiddla, Miro, Padlet та ін.). Проте, вимоги сьогодення диктують необхідність пошуку нових способів віртуального представлення інформації з широкими можливостями.

Мета: вивчення можливостей використання програми Blender в якості віртуальної дошки при викладанні медичних дисциплін.

Матеріали та методи. Було протестовано можливості та функціонал інструменту «Анотації» програмного комплексу Blender v 3.3.0, встановленого на персональному комп'ютері з процесором AMD Athlon 200GE 3.20 GHz з інтегрованою відеокартою Radeon Vega Graphics 3 та ОЗУ 8 Гб.

Результати. Кросплатформенне програмне середовище Blender позиціонується як безкоштовний аналог таких відомих програм для непараметричного тривимірного моделювання як 3DsMax, Cinema 4D, Autodesk Maya, ZBrush тощо. Крім цього, до беззаперечних переваг програми можна віднести її мультизадачність, адже вона містить інструменти для моделювання (полігонального, сплайнового, скульптингу), візуалізації, анімації, редагування відео, створення візуальних ефектів, текстурування, ригінгу, підтримує безліч типів симуляцій. При цьому, вона займає мало місця на жорсткому диску, невимоглива до конфігурації апаратного забезпечення, відзначається високою швидкістю роботи.

Особливої уваги заслуговує інструмент «Анотації», який дозволяє в рукописному режимі створювати написи, малювати діаграми, графіки та ін. Створені таким чином графічні елементи є двовимірними та містяться в одній площині. При цьому, можна створювати різні блоки анотацій, змінювати їх колір, прозорість та товщину ліній. В межах одного блоку окремі елементи можна «стирати» використовуючи інструмент «Резинка». Крім того, окремі блоки можна приховувати або видаляти. Широкі можливості масштабування зображення в головному вікні програми, а також можливість робити написи в трьох взаємно перпендикулярних площинах дозволяє, в кінцевому результаті отримати нескінченну віртуальну дошку. Важливим є те, що масштабування зображення супроводжується паралельним масштабуванням товщини лінії анотацій, що вигідно вирізняє дану програму з-поміж інших та полегшує подачу інформації в наочно структурованому вигляді. Найбільш ефективним є використання інструменту «Анотації» в поєднанні з графічним планшетом. Вікно програми може з легкістю транслюватися слухачам за допомогою стандартних інструментів програм, що використовуються при проведенні онлайн занять.

Висновки. Застосування інструменту «Анотації» дозволяє використовувати програму Blender в якості нескінченної віртуальної дошки для візуального представлення інформації в дистанційному режимі з додатковою можливістю імпорту або динамічного моделювання об'єктів під час проведення в дистанційному режимі.

### КОМПЛЕКСНИЙ ПІДХІД ДО ВЕДЕННЯ ПАЦІЄНТІВ З НЕАЛКОГОЛЬНОЮ ЖИРОВОЮ ХВОРОБОЮ ПЕЧІНКИ ТА ПРЕДІАБЕТОМ

#### Івачевська В.В.<sup>1</sup>, Івачевський М.М.<sup>2</sup>, Варваринець А.В.<sup>1</sup>

<sup>1</sup>ДВНЗ «УжНУ», факультет післядипломної освіти та доуніверситетської підготовки, кафедра терапії та сімейної медицини, м. Ужгород

²ДВНЗ «УжНУ», медичний факультет, кафедра онкології, м. Ужгород

Ключові слова: неалкогольна жирова хвороба печінки, предіабет, цитоліз.

Вступ: Неалкогольна жировa хворобa печінки (НАЖХП) є лідируючою причиною розвитку криптогенного цирозу печінки, фактори ризику даного захворювання зустрічаються у 25% загальної популяції. Саме ж зaхворювання за їх наявності діагностують у приблизно 80 % випадків.

Мета: оцінити ефективність запропонованого лікування пацієнтів з НАЖХП та предіабетом.

Матетіали та методи: основну групу склали 55 пацієнтів з НАЖХП та предіабетом (група І), а контрольну – 30 прaктично здорових осіб (група ІІ). Клінічне обстеження хворих проводилось із визначенням індексу маси тіла, а також включало дослідження показників вуглеводного і ліпідного обмінів. Пацієнтів, які були включені у дослідження, було поділено на групу Іа (n=28), які приймали омeга-3 ПНЖК (1000 мг/д) та розувастатин (10 мг/д), а також

## МІНІСТЕРСТВО ОСВІТИ І НАУКИ УКРАЇНИ ДВНЗ «УЖГОРОДСЬКИЙ НАЦІОНАЛЬНИЙ УНІВЕРСИТЕТ» ФАКУЛЬТЕТ ПІСЛЯДИПЛОМНОЇ ОСВІТИ ТА ДОУНІВЕРСИТЕТСЬКОЇ ПІДГОТОВКИ

# Матеріали

# **77-**ї підсумкової наукової конференції професорсько**-**викладацького складу «УжНУ»

# Факультет післядипломної освіти та доуніверситетської підготовки

## ЗМІСТ

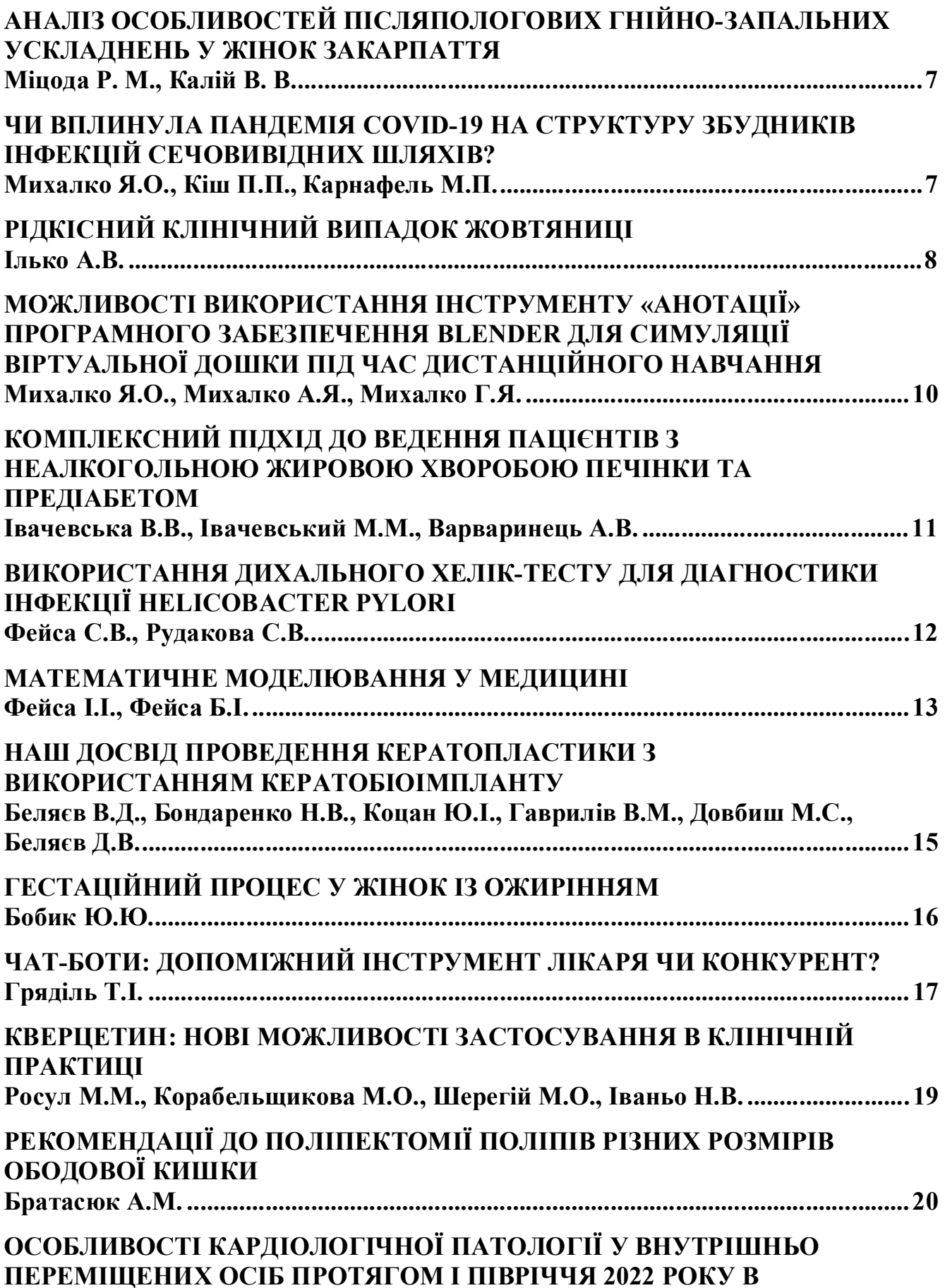